## <span id="page-0-0"></span>Package 'SingleCellExperiment'

May 29, 2023

Version 1.22.0

Date 2023-03-15

Title S4 Classes for Single Cell Data

Depends SummarizedExperiment

Imports methods, utils, stats, S4Vectors, BiocGenerics, GenomicRanges, DelayedArray

Suggests testthat, BiocStyle, knitr, rmarkdown, Matrix, scRNAseq (>= 2.9.1), Rtsne

biocViews ImmunoOncology, DataRepresentation, DataImport, Infrastructure, SingleCell

Description Defines a S4 class for storing data from single-cell experiments. This includes specialized methods to store and retrieve spike-in information, dimensionality reduction coordinates and size factors for each cell, along with the usual metadata for genes and libraries.

License GPL-3

VignetteBuilder knitr

RoxygenNote 7.2.1

git\_url https://git.bioconductor.org/packages/SingleCellExperiment

git\_branch RELEASE\_3\_17

git\_last\_commit d477e8e

git\_last\_commit\_date 2023-04-25

Date/Publication 2023-05-28

Author Aaron Lun [aut, cph], Davide Risso [aut, cre, cph], Keegan Korthauer [ctb], Kevin Rue-Albrecht [ctb]

Maintainer Davide Risso <risso.davide@gmail.com>

## <span id="page-1-0"></span>R topics documented:

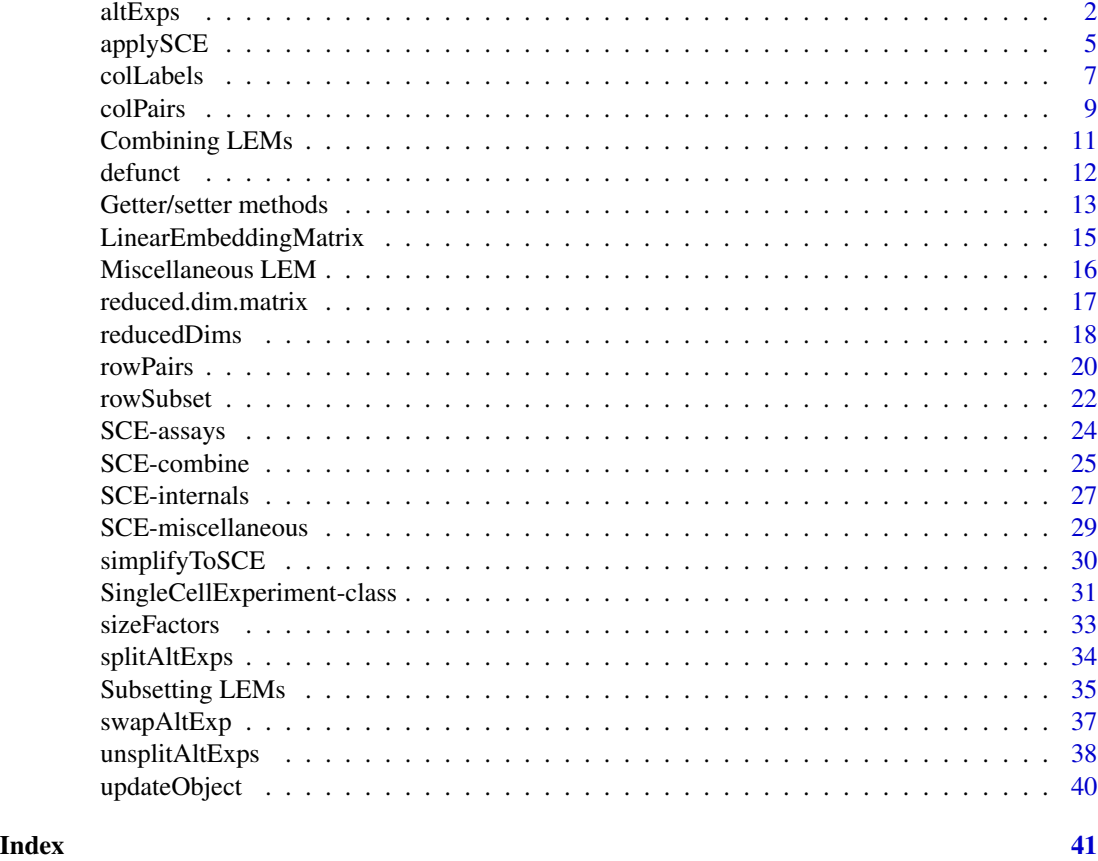

<span id="page-1-1"></span>altExps *Alternative Experiment methods*

### <span id="page-1-2"></span>**Description**

In some experiments, different features must be normalized differently or have different row-level metadata. Typical examples would be for spike-in transcripts in plate-based experiments and antibody or CRISPR tags in CITE-seq experiments. These data cannot be stored in the main assays of the [SingleCellExperiment](#page-30-1) itself. However, it is still desirable to store these features *somewhere* in the SingleCellExperiment. This simplifies book-keeping in long workflows and ensure that samples remain synchronised.

To facilitate this, the [SingleCellExperiment](#page-30-1) class allows for "alternative Experiments". Nested [SummarizedExperiment-](#page-0-0)class objects are stored inside the SingleCellExperiment object x, in a manner that guarantees that the nested objects have the same columns in the same order as those in x. Methods are provided to enable convenient access to and manipulation of these alternative Experiments. Each alternative Experiment should contain experimental data and row metadata for a distinct set of features.

#### <span id="page-2-0"></span>altExps 3

### **Getters**

In the following examples, x is a [SingleCellExperiment](#page-30-1) object.

altExp(x, e, withDimnames=TRUE, withColData=FALSE): Retrieves a [SummarizedExperiment](#page-0-0) containing alternative features (rows) for all cells (columns) in x. e should either be a string specifying the name of the alternative Experiment in x to retrieve, or a numeric scalar specifying the index of the desired Experiment, defaulting to the first Experiment is missing.

If withDimnames=TRUE, the column names of the output object are set to colnames $(x)$ . In addition, if withColData=TRUE,  $\text{colData}(x)$  is cbinded to the front of the column data of the output object.

- $altExpNames(x)$ : Returns a character vector containing the names of all alternative Experiments in x. This is guaranteed to be of the same length as the number of results, though the names may not be unique.
- altExps(x, withDimnames=TRUE, withColData=FALSE): Returns a named [List](#page-0-0) of matrices containing one or more [SummarizedExperiment](#page-0-0) objects. Each object is guaranteed to have the same number of columns, in a 1:1 correspondence to those in x.

If withDimnames=TRUE, the column names of each output object are set to colnames(x). In addition, if withColData=TRUE, [colData\(](#page-0-0)x) is cbinded to the front of the column data of each output object.

### Single-object setter

altExp(x, e, withDimnames=TRUE, withColData=FALSE) <- value will add or replace an alternative Experiment in a [SingleCellExperiment](#page-30-1) object x. The value of e determines how the result is added or replaced:

- If e is missing, value is assigned to the first result. If the result already exists, its name is preserved; otherwise it is given a default name "unnamed1".
- If e is a numeric scalar, it must be within the range of existing results, and value will be assigned to the result at that index.
- If e is a string and a result exists with this name, value is assigned to to that result. Otherwise a new result with this name is append to the existing list of results.

value is expected to be a SummarizedExperiment object with number of columns equal to  $ncol(x)$ . Alternatively, if value is NULL, the alternative Experiment at e is removed from the object.

If withDimnames=TRUE, the column names of value are checked against those of x. A warning is raised if these are not identical, with the only exception being when value=NULL. This is inspired by the argument of the same name in assay <-.

If withColData=TRUE, we assume that the left-most columns of colData(value) are identical to colData(x). If so, these columns are removed, effectively reversing the withColData=TRUE setting for the altExp getter. Otherwise, a warning is raised.

#### Other setters

In the following examples, x is a [SingleCellExperiment](#page-30-1) object.

<span id="page-3-0"></span>altExps(x, withDimnames=TRUE, withColData=FALSE) <- value: Replaces all alterrnative Experiments in x with those in value. The latter should be a list-like object containing any number of SummarizedExperiment objects with number of columns equal to  $ncol(x)$ .

If value is named, those names will be used to name the alternative Experiments in x. Otherwise, unnamed results are assigned default names prefixed with "unnamed".

If value is NULL, all alternative Experiments in x are removed.

If value is a [Annotated](#page-0-0) object, any [metadata](#page-0-0) will be retained in  $altExpress(x)$ . If value is a [Vector](#page-0-0) object, any [mcols](#page-0-0) will also be retained.

If withDimnames=TRUE, the column names of each entry of value are checked against those of x. A warning is raised if these are not identical.

If withColData=TRUE, we assume that the left-most columns of the colData for each entry of value are identical to  $\text{colData}(x)$ . If so, these columns are removed, effectively reversing the withColData=TRUE setting for the altExps getter. Otherwise, a warning is raised.

altExpNames(x)  $\le$  value: Replaces all names for alternative Experiments in x with a character vector value. This should be of length equal to the number of results currently in x.

removeAltExps $(x)$  will remove all alternative Experiments from x. This has the same effect as  $altExpress(x) \leq NULL$  but may be more convenient as it directly returns a SingleCellExperiment.

#### Main Experiment naming

The alternative Experiments are naturally associated with names (e during assignment). However, we can also name the main Experiment in a [SingleCellExperiment](#page-30-1) x:

- mainExpName(x) <- value: Set the name of the main Experiment to a non-NA string value. This can also be used to unset the name if value=NULL.
- mainExpName $(x)$ : Returns a string containing the name of the main Experiment. This may also be NULL if no name is specified.

The presence of a non-NULL main Experiment name is helpful for functions like [swapAltExp](#page-36-1). An appropriate name is automatically added by functions like [splitAltExps](#page-33-1).

Note that, if a SingleCellExperiment is assigned as an alternative Experiment to another SingleCell-Experiment via  $altExp(x, e) < -$  value, no attempt is made to synchronize mainExpName(value) with e. In such cases, we suggest setting mainExpName(value) to NULL to avoid any confusion during interpretation.

#### Author(s)

Aaron Lun

### See Also

[splitAltExps](#page-33-1), for a convenient way of adding alternative Experiments from existing features.

[swapAltExp](#page-36-1), to swap the main and alternative Experiments.

#### <span id="page-4-0"></span>applySCE 5

### Examples

```
example(SingleCellExperiment, echo=FALSE) # Using the class example
dim(counts(sce))
# Mocking up some alternative Experiments.
se1 <- SummarizedExperiment(matrix(rpois(1000, 5), ncol=ncol(se)))
rowData(se1)$stuff <- sample(LETTERS, nrow(se1), replace=TRUE)
se2 <- SummarizedExperiment(matrix(rpois(500, 5), ncol=ncol(se)))
rowData(se2)$blah <- sample(letters, nrow(se2), replace=TRUE)
# Setting the alternative Experiments.
altExp(sce, "spike-in") <- se1
altExp(sce, "CRISPR") <- se2
# Getting alternative Experimental data.
altExpNames(sce)
altExp(sce, "spike-in")
altExp(sce, 2)
# Setting alternative Experimental data.
altExpNames(sce) <- c("ERCC", "Ab")
altExp(sce, "ERCC") <- se1[1:2,]
```
<span id="page-4-1"></span>applySCE *Applying over parts of a SingleCellExperiment*

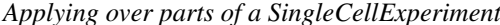

### Description

Apply a function over the main and alternative Experiments of a [SingleCellExperiment.](#page-30-1)

#### Usage

```
applySCE(
 X,
  FUN,
  WHICH = altExpNames(X),...,
 MAIN.ARGS = list(),
 ALT.ARGS = list(),
  SIMPLIFY = TRUE
)
```
#### Arguments

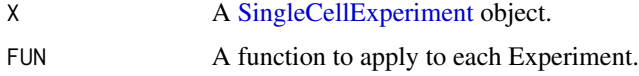

<span id="page-5-0"></span>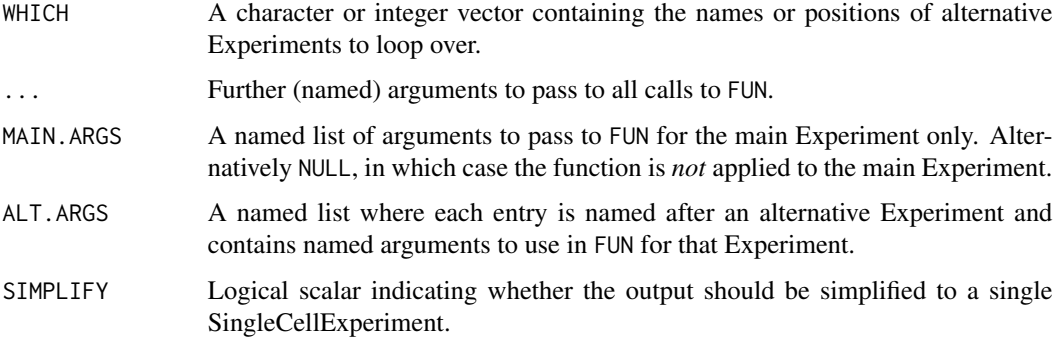

#### Details

The behavior of this function is equivalent to creating a list containing X as the first entry and altExps $(X)$  in the subsequent entries, and then [lapply](#page-0-0)ing over this list with FUN and the specified arguments. In this manner, users can easily apply the same function to all the Experiments (main and alternative) in a [SingleCellExperiment](#page-30-1) object.

Arguments in ... are passed to all calls to FUN. Arguments in MAIN.ARGS are only used in the call to FUN on the main Experiment. Arguments in ALT.ARGS are passed to the call to FUN on the alternative Experiment of the same name. For the last two, any arguments therein will override arguments of the same name in ....

By default, looping is performed over all alternative Experiments, but the order and identities can be changed by setting WHICH. Values of WHICH should be unique if any simplification of the output is desired. If MAIN.ARGS=NULL, the main Experiment is ignored and the function is only applied to the alternative Experiments.

The default of SIMPLIFY=TRUE is intended as a user-level convenience when all calls to FUN return a SingleCellExperiment with the same number of columns, and WHICH itself contains no more than one reference to each alternative Experiment in x. Under these conditions, the results are collated into a single SingleCellExperiment for easier downstream manipulation.

### Value

In most cases or when SIMPLIFY=FALSE, a list is returned containing the output of FUN applied to each Experiment. If MAIN.ARGS is not NULL, the first entry corresponds to the result generated from the main Experiment; all other results are generated according to the entries specified in WHICH and are named accordingly.

If SIMPLIFY=TRUE and certain conditions are fulfilled, a SingleCellExperiment is returned where the results of FUN are mapped to the relevant main or alternative Experiments. This mirrors the organization of Experiments in X.

#### Developer note

When using this function inside other functions, developers should set SIMPLIFY=FALSE to guarantee consistent output for arbitrary WHICH. If simplification is necessary, the output of this function can be explicitly passed to [simplifyToSCE](#page-29-1), typically with warn.level=3 to throw an appropriate error if simplification is not possible.

#### <span id="page-6-0"></span>colLabels 7

#### Author(s)

Aaron Lun

### See Also

[simplifyToSCE](#page-29-1), which is used when SIMPLIFY=TRUE.

[altExps](#page-1-1), to manually extract the alternative Experiments for operations.

#### Examples

```
ncells <- 10
u <- matrix(rpois(200, 5), ncol=ncells)
sce <- SingleCellExperiment(assays=list(counts=u))
altExp(sce, "BLAH") <- SingleCellExperiment(assays=list(counts=u*10))
altExp(sce, "WHEE") <- SingleCellExperiment(assays=list(counts=u/10))
# Here, using a very simple function that just
# computes the mean of the input for each cell.
FUN <- function(y, multiplier=1) {
    colMeans(assign(y)) * multiplier}
# Applying over all of the specified parts of 'sce'.
applySCE(sce, FUN=FUN)
# Adding general arguments.
applySCE(sce, FUN=FUN, multiplier=5)
# Adding custom arguments.
applySCE(sce, FUN=FUN, MAIN.ARGS=list(multiplier=5))
applySCE(sce, FUN=FUN, ALT.ARGS=list(BLAH=list(multiplier=5)))
# Skipping Experiments.
applySCE(sce, FUN=FUN, MAIN.ARGS=NULL) # skipping the main
applySCE(sce, FUN=FUN, WHICH=NULL) # skipping the alternatives
```
<span id="page-6-1"></span>colLabels *Get or set column labels*

#### Description

Get or set column labels in an instance of a [SingleCellExperiment](#page-30-1) class. Labels are expected to represent information about the the biological state of each cell.

#### <span id="page-7-0"></span>Usage

```
## S4 method for signature 'SingleCellExperiment'
colLabels(x, onAbsence = "none")
## S4 replacement method for signature 'SingleCellExperiment'
colLabels(x, ...) <- value
```
#### Arguments

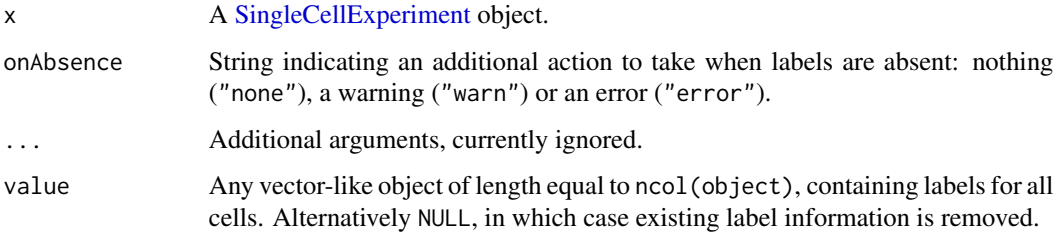

### Details

A frequent task in single-cell data analyses is to label cells with some annotation, e.g., cluster identities, predicted cell type classifications and so on. In a [SummarizedExperiment,](#page-0-0) the [colData](#page-0-0) represents the ideal place for such annotations, which can be easily set and retrieved with standard methods, e.g., x\$label <- my.labels.

That said, it is desirable to have some informal standardization of the name of the column used to store these annotations as this makes it easier to programmatically set sensible defaults for retrieval of the labels in downstream functions. To this end, the colLabels function will get or set labels from the "label" field of the [colData](#page-0-0). This considers the use case where there is a "primary" set of labels that represents the default grouping of cells in downstream analyses.

To illustrate, let's say we have a downstream function that accepts a SingleCellExperiment object and requires labels. When defining our function, we can set  $collabels(x)$  as the default value for our label argument. This pattern is useful as it accommodates on-the-fly changes to a secondary set of labels in x without requiring the user to run collabels( $x$ ) <- second. labels, while facilitating convenient use of the primary labels by default.

For developers, onAbsence is provided to make it easier to mandate that x actually has labels. This avoids silent NULL values that flow to the rest of the function and make debugging difficult.

### Value

For colLabels, a vector or equivalent is returned containing label assignments for all cells. If no labels are available, a NULL is returned (and/or a warning or error, depending on onAbsence).

For collabels<-, a modified x is returned with labels in its [colData](#page-0-0).

#### Author(s)

Aaron Lun

#### <span id="page-8-0"></span>colPairs 9

### See Also

[SingleCellExperiment,](#page-30-1) for the underlying class definition.

#### Examples

```
example(SingleCellExperiment, echo=FALSE) # Using the class example
colLabels(sce) <- sample(LETTERS, ncol(sce), replace=TRUE)
colLabels(sce)
```
<span id="page-8-1"></span>

colPairs *Column pair methods*

### Description

Methods to get or set column pairings in a [SingleCellExperiment](#page-30-1) object. These are typically used to store and retrieve relationships between cells, e.g., in nearest-neighbor graphs or for inferred cell-cell interactions.

### **Getters**

In the following examples, x is a [SingleCellExperiment](#page-30-1) object.

colPair(x, type, asSparse=FALSE): Retrieves a [SelfHits](#page-0-0) object where each entry represents a pair of columns of x and has number of nodes equal to  $ncol(x)$ . type is either a string specifying the name of the column pairing in x to retrieve, or a numeric scalar specifying the index of the desired result.

If asSparse=TRUE, a sparse matrix is returned instead, see below for details.

- $colPairNames(x)$ : Returns a character vector containing the names of all column pairings in x. This is guaranteed to be of the same length as the number of results, though the names may not be unique.
- colPairs(x, asSparse=FALSE): Returns a named [List](#page-0-0) of matrices containing one or more column pairings as [SelfHits](#page-0-0) objects. If asSparse=FALSE, each entry is instead a sparse matrix.

When asSparse=TRUE, the return value will be a triplet-form sparse matrix where each row/column corresponds to a column of x. The values in the matrix will be taken from the first metadata field of the underlying [SelfHits](#page-0-0) object, with an error being raised if the first metadata field is not of an acceptable type. If there are duplicate pairs, only the value from the last pair is used. If no metadata is available, the matrix values are set to TRUE for all pairs.

#### Single setter

colPair(x, type) <- value will add or replace a column pairing in a [SingleCellExperiment](#page-30-1) object x. The value of type determines how the pairing is added or replaced:

• If type is missing, value is assigned to the first pairing. If the pairing already exists, its name is preserved; otherwise it is given a default name "unnamed1".

- <span id="page-9-0"></span>• If type is a numeric scalar, it must be within the range of existing pairings, and value will be assigned to the pairing at that index.
- If type is a string and a pairing exists with this name, value is assigned to to that pairing. Otherwise a new pairing with this name is append to the existing list of pairings.

value is expected to be a [SelfHits](#page-0-0) with number of nodes equal to  $ncol(x)$ . Any number of additional fields can be placed in [mcols\(](#page-0-0)value). Duplicate column pairs are supported and will not be collapsed into a single entry.

value may also be a sparse matrix with number of rows and columns equal to  $ncol(x)$ . This is converted into a [SelfHits](#page-0-0) object with values stored in the metadata as the "x" field.

Alternatively, if value is NULL, the pairings corresponding to type are removed from x.

#### Other setters

In the following examples, x is a [SingleCellExperiment](#page-30-1) object.

 $colPairs(x) \leftarrow value$ : Replaces all column pairings in x with those in value. The latter should be a list-like object containing any number of [SelfHits](#page-0-0) or sparse matrices, each of which is subject to the constraints described for the single setter.

If value is named, those names will be used to name the column pairings in x. Otherwise, unnamed pairings are assigned default names prefixed with "unnamed".

If value is NULL, all column pairings in x are removed.

 $colPairNames(x) \leq value$ : Replaces all names for column pairings in x with a character vector value. This should be of length equal to the number of pairings currently in x.

### Interaction with SingleCellExperiment operations

When column-subset replacement is performed on a SingleCellExperiment object (i.e.,  $x$ [, i] <- y), a pair of columns in  $colPair(x)$  is only replaced if both columns are present in i. This replacement not only affects the value of the pair but also whether it even exists in y. For example, if a pair exists between two columns in  $x$ [, i] but not in the corresponding columns of y, it is removed upon subset replacement.

Importantly, pairs in x with only one column in i are preserved by replacement. This ensures that  $x[, i] \leq x[, i]$  is a no-op. However, if the replacement is fundamentally altering the identity of the features in  $x[\cdot, i]$ , it is unlikely that the pairings involving the old identities are applicable to the replacement features in y. In such cases, additional pruning may be required to remove all pairs involving i prior to replacement.

Another interesting note is that, for some  $i \le -1$ :n where n is in [1, ncol(x)), cbind(x[,i], x[,-i]) will not return a SingleCellExperiment equal to x with respect to [colPairs](#page-8-1). This operation will remove any pairs involving one column in i and another column outside of i, simply because each individual subset operation will remove pairs involving columns outside of the subset.

#### Author(s)

Aaron Lun

#### See Also

[rowPairs](#page-19-1), for the row equivalent.

### <span id="page-10-0"></span>Combining LEMs 11

### Examples

```
example(SingleCellExperiment, echo=FALSE)
# Making up some regulatory pairings:
hits <- SelfHits(
    sample(ncol(sce), 10),
    sample(ncol(sce), 10),
   nnode=ncol(sce)
\lambdamcols(hits)$value <- runif(10)
colPair(sce, "regulators") <- hits
colPair(sce, "regulators")
as.mat <- colPair(sce, "regulators", asSparse=TRUE)
class(as.mat)
colPair(sce, "coexpression") <- hits
colPairs(sce)
colPair(sce, "regulators") <- NULL
colPairs(sce)
colPairs(sce) <- SimpleList()
colPairs(sce)
```
Combining LEMs *LEM combining methods*

### Description

Methods to combine LinearEmbeddingMatrix objects.

### Usage

```
## S4 method for signature 'LinearEmbeddingMatrix'
rbind(..., deparse.level=1)
```

```
## S4 method for signature 'LinearEmbeddingMatrix'
cbind(..., deparse.level=1)
```
### Arguments

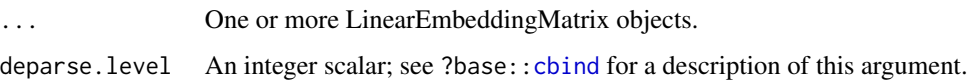

#### Details

For rbind, LinearEmbeddingMatrix objects are combined row-wise, i.e., rows in successive objects are appended to the first object. This corresponds to adding more samples to the first object. Note that featureLoadings and factorData will only be taken from the first element in the list; no checks are performed to determine whether they are consistent or not across objects.

For cbind, LinearEmbeddingMatrix objects are combined columns-wise, i.e., columns in successive objects are appended to the first object. This corresponds to adding more factors to the first object. featureLoadings will also be combined column-wise across objects, provided that the number of features is the same across objects. Similarly, factorData will be combined row-wise across objects.

Combining objects with and without row names will result in the removal of all row names; similarly for column names. Duplicate row names are currently supported by duplicate column names are not, and will be de-duplicated appropriately.

#### Value

A LinearEmbeddingMatrix object containing all rows/columns of the supplied objects.

#### Author(s)

Aaron Lun

#### Examples

```
example(LinearEmbeddingMatrix, echo=FALSE) # using the class example
rbind(lem, lem)
cbind(lem, lem)
```
defunct *Defunct methods*

#### Description

Defunct methods in the SingleCellExperiment package.

#### Named size factors

The class now only supports one set of size factors, accessible via [sizeFactors](#page-32-1). This represents a simplification of the class and removes a difficult part of the API (that had to deal with both NULL and strings to specify the size factor set of interest).

#### Spike-ins

It is recommended to handle spike-ins and other "alternative" features via [altExps](#page-1-1).

#### Author(s)

Aaron Lun

<span id="page-11-0"></span>

<span id="page-12-0"></span>Getter/setter methods *LinearEmbeddingMatrix getters/setters*

#### **Description**

Getter/setter methods for the LinearEmbeddingMatrix class.

#### Usage

```
## S4 method for signature 'LinearEmbeddingMatrix'
sampleFactors(x, withDimnames=TRUE)
## S4 replacement method for signature 'LinearEmbeddingMatrix'
sampleFactors(x) <- value
## S4 method for signature 'LinearEmbeddingMatrix'
featureLoadings(x, withDimnames=TRUE)
## S4 replacement method for signature 'LinearEmbeddingMatrix'
featureLoadings(x) <- value
## S4 method for signature 'LinearEmbeddingMatrix'
factorData(x)
## S4 replacement method for signature 'LinearEmbeddingMatrix'
factorData(x) <- value
## S4 method for signature 'LinearEmbeddingMatrix'
as.matrix(x, \ldots)## S4 method for signature 'LinearEmbeddingMatrix'
dim(x)
## S4 method for signature 'LinearEmbeddingMatrix'
dimnames(x)
## S4 replacement method for signature 'LinearEmbeddingMatrix'
dimnames(x) <- value
## S4 method for signature 'LinearEmbeddingMatrix'
x$name
## S4 replacement method for signature 'LinearEmbeddingMatrix'
x$name <- value
```
### Arguments

x A LinearEmbeddingMatrix object.

<span id="page-13-0"></span>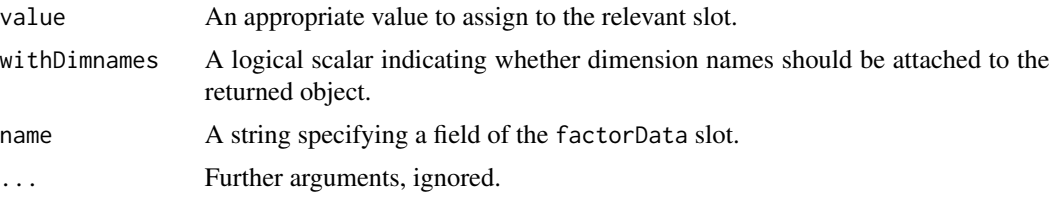

### Details

Any value to assign to sampleFactors and featureLoadings should be matrix-like objects, while factorData should be a DataFrame - ee [LinearEmbeddingMatrix](#page-14-1) for details.

The as.matrix method will return the matrix of sample factors, consistent with the fact that the LinearEmbeddingMatrix mimics a sample-factor matrix. However, unlike the sampleFactors method, this is always guaranteed to return an ordinary R matrix, even if an alternative representation was stored in the slot. This ensures consistency with as.matrix methods for other matrix-like S4 classes.

For assignment to dimnames, a list of length 2 should be used containing vectors of row and column names.

### Value

For the getter methods sampleFactors, featureLoadings and factorData, the value of the slot with the same name is returned. For the corresponding setter methods, a LinearEmbeddingMatrix is returned with modifications to the named slot.

For dim, the dimensions of the sampleFactors slot are returned in an integer vector of length 2. For dimnames, a list of length 2 containing the row and column names is returned. For as.matrix, an ordinary matrix derived from sampleFactors is returned.

For \$, the value of the named field of the factorData slot is returned. For \$<-, a LinearEmbeddingMatrix is returned with the modified field in factorData.

#### Author(s)

Keegan Korthauer, Davide Risso and Aaron Lun

#### See Also

[LinearEmbeddingMatrix](#page-14-2)

#### Examples

example(LinearEmbeddingMatrix, echo=FALSE) # Using the class example

```
sampleFactors(lem)
sampleFactors(lem) <- sampleFactors(lem) * -1
```

```
featureLoadings(lem)
featureLoadings(lem) <- featureLoadings(lem) * -1
```
factorData(lem)

#### <span id="page-14-0"></span>LinearEmbeddingMatrix 15

```
factorData(lem)$whee <- 1
nrow(lem)
ncol(lem)
colnames(lem) <- LETTERS[seq_len(ncol(lem))]
as.matrix(lem)
```
<span id="page-14-2"></span>LinearEmbeddingMatrix *LinearEmbeddingMatrix class*

### <span id="page-14-1"></span>Description

A description of the LinearEmbeddingMatrix class for storing low-dimensional embeddings from linear dimensionality reduction methods.

### Usage

```
LinearEmbeddingMatrix(sampleFactors = matrix(nrow = 0, ncol = 0),
    featureLoadings = matrix(nrow = 0, ncol = 0), factorData = NULL,
   metadata = list()
```
#### Arguments

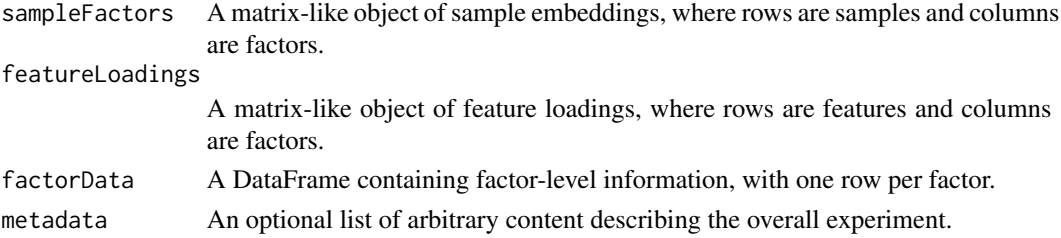

#### Details

The LinearEmbeddingMatrix class is a matrix-like object that supports dim, dimnames and as .matrix. It is designed for the storage of results from linear dimensionality reduction methods like principal components analysis (PCA), factor analysis and non-negative matrix factorization.

The sampleFactors slot is intended to store The low-dimensional representation of the samples, such as the principal coordinates from PCA. The feature loadings contributing to each factor are stored in featureLoadings, and should have the same number of columns as sampleFactors. The factorData stores additional factor-level information, such as the percentage of variance explained by each factor, and should have the same number of rows as sampleFactors.

The intended use of this class is to allow PCA and other results to be stored in the [reducedDims](#page-17-1) slot of a SingleCellExperiment object. This means that feature loadings remain attached to the embedding, allowing it to be used in downstream analyses.

#### Value

A LinearEmbeddingMatrix object is returned from the constructor.

### Author(s)

Aaron Lun, Davide Risso and Keegan Korthauer

#### Examples

```
lem <- LinearEmbeddingMatrix(matrix(rnorm(1000), ncol=5),
    matrix(runif(20000), ncol=5))
lem
```
Miscellaneous LEM *Miscellaneous LEM methods*

### Description

Various methods for the LinearEmbeddingMatrix class.

### Usage

```
## S4 method for signature 'LinearEmbeddingMatrix'
show(object)
```
### Arguments

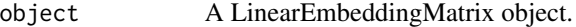

### Details

The show method will print out information about the data contained in object. This includes the number of samples, the number of factors, the number of genes and the fields available in factorData.

### Value

A message is printed to screen describing the data stored in object.

#### Author(s)

Davide Risso

### See Also

[LinearEmbeddingMatrix](#page-14-2)

### Examples

```
example(LinearEmbeddingMatrix, echo=FALSE) # Using the class example
show(lem)
```
<span id="page-15-0"></span>

#### <span id="page-16-1"></span><span id="page-16-0"></span>Description

A matrix class that retains its attributes upon being subsetted or combined. This is useful for storing metadata about a dimensionality reduction result alongside the matrix, and for ensuring that the metadata persists when the matrix is stored inside [reducedDims](#page-17-1).

#### **Constructor**

reduced.dim.matrix(x, ...) will return a reduced.dim.matrix object, given a matrix input x. Arguments in ... should be named and are stored as custom attributes in the output. Any arguments named dim or dimnames are ignored.

#### Subsetting

 $x[i, j, \ldots]$ , drop=FALSE] will subset a reduced.dim.matrix x in the same manner as a base matrix. The only difference is that a reduced.dim.matrix will be returned, retaining any custom attributes in x. Note that no custom attributes are retained if the return value is a vector with drop=TRUE.

### **Combining**

 $rbind(...)$  will combine multiple reduced.dim.matrix inputs in ... by row, while  $cbind(...)$ will combine those inputs by column.

If the custom attributes are the same across all objects ..., a reduced.dim.matrix is returned containing all combined rows/columns as well as the custom attributes.

If the custom attributes are different, a warning is issued. A matrix is returned containing all combined rows/columns; no custom attributes are retained.

#### Author(s)

Aaron Lun

#### See Also

[reducedDims](#page-17-1), to store these objects in a [SingleCellExperiment.](#page-30-1)

### Examples

```
# Typical PC result, with metadata stored in the attributes:
pc <- matrix(runif(500), ncol=5)
attr(pc, "sdev") <- 1:100
attr(pc, "rotation") <- matrix(rnorm(20), ncol=5)
# Disappears upon subsetting and combining!
attributes(pc[1:10,])
attributes(rbind(pc, pc))
```

```
# Transformed into a reduced.dim.matrix:
rd.pc <- reduced.dim.matrix(pc)
```

```
attributes(rd.pc[1:10,])
attributes(rbind(rd.pc, rd.pc))
```
<span id="page-17-1"></span>reducedDims *Reduced dimensions methods*

### <span id="page-17-2"></span>**Description**

Methods to get or set dimensionality reduction results in a [SingleCellExperiment](#page-30-1) object. These are typically used to store and retrieve low-dimensional representations of single-cell datasets. Each row of a reduced dimension result is expected to correspond to a column of the SingleCellExperiment object.

#### Getters

In the following examples, x is a [SingleCellExperiment](#page-30-1) object.

reducedDim(x, type, withDimnames=TRUE): Retrieves a matrix (or matrix-like object) containing reduced dimension coordinates for cells (rows) and dimensions (columns). type is either a string specifying the name of the dimensionality reduction result in x to retrieve, or a numeric scalar specifying the index of the desired result, defaulting to the first entry if missing.

If withDimnames=TRUE, row names of the output matrix are replaced with the column names of x.

- reducedDimNames(x): Returns a character vector containing the names of all dimensionality reduction results in x. This is guaranteed to be of the same length as the number of results, though the names may not be unique.
- reducedDims(x, withDimnames=TRUE): Returns a named [List](#page-0-0) of matrices containing one or more dimensionality reduction results. Each result is a matrix (or matrix-like object) with the same number of rows as  $ncol(x)$ .

If withDimnames=TRUE, row names of each matrix are replaced with the column names of x.

#### Single-result setter

reducedDim(x, type, withDimnames=TRUE) <- value will add or replace a dimensionality reduction result in a [SingleCellExperiment](#page-30-1) object x. The value of type determines how the result is added or replaced:

- If type is missing, value is assigned to the first result. If the result already exists, its name is preserved; otherwise it is given a default name "unnamed1".
- If type is a numeric scalar, it must be within the range of existing results, and value will be assigned to the result at that index.

<span id="page-17-0"></span>

#### <span id="page-18-0"></span>reducedDims and the state of the state of the state of the state of the state of the state of the state of the state of the state of the state of the state of the state of the state of the state of the state of the state o

• If type is a string and a result exists with this name, value is assigned to to that result. Otherwise a new result with this name is append to the existing list of results.

value is expected to be a matrix or matrix-like object with number of rows equal to  $ncol(x)$ . Alternatively, if value is NULL, the result corresponding to type is removed from the object.

If withDimnames=TRUE, any non-NULL rownames(value) is checked against colnames(x) and a warning is emitted if they are not the same. Otherwise, any differences in the row names are ignored. This is inspired by the argument of the same name in [assay<-](#page-0-0) but is more relaxed for practicality's sake - it raises a warning rather than an error and allows NULL rownames to pass through without complaints.

#### Other setters

In the following examples, x is a [SingleCellExperiment](#page-30-1) object.

reducedDims(x, withDimnames=TRUE) <- value: Replaces all dimensionality reduction results in x with those in value. The latter should be a list-like object containing any number of matrices or matrix-like objects with number of rows equal to  $ncol(x)$ .

If value is named, those names will be used to name the dimensionality reduction results in x. Otherwise, unnamed results are assigned default names prefixed with "unnamed".

If value is NULL, all dimensionality reduction results in x are removed.

If value is a [Annotated](#page-0-0) object, any [metadata](#page-0-0) will be retained in reduced  $Dims(x)$ . If value is a [Vector](#page-0-0) object, any [mcols](#page-0-0) will also be retained.

If withDimnames=TRUE, any non-NULL row names in each entry of value is checked against  $\text{colnames}(x)$  and a warning is emitted if they are not the same. Otherwise, any differences in the row names are ignored.

reducedDimNames(x)  $\le$  value: Replaces all names for dimensionality reduction results in x with a character vector value. This should be of length equal to the number of results currently in x.

#### Storing dimensionality reduction metadata

When performing dimensionality reduction, we frequently generate metadata associated with a particular method. The typical example is the percentage of variance explained and the rotation matrix from PCA; model-based methods may also report some model information that can be used later to project points onto the embedding. Ideally, we would want to store this information alongside the coordinates themselves.

Our recommended approach is to store this metadata as attributes of the coordinate matrix. This is simple to do, easy to extract, and avoids problems with synchronization (when the coordinates are separated from the metadata). The biggest problem with this approach is that attributes are not retained when the matrix is subsetted or combined. To persist these attributes, we suggest wrapping the coordinates and metadata in a [reduced.dim.matrix.](#page-16-1) More complex matrix-like objects like the [LinearEmbeddingMatrix](#page-14-2) can also be used but may not be immediately compatible with downstream functions that expect an ordinary matrix.

The path less taken is to store the metadata in the [mcols](#page-0-0) of the [reducedDims](#page-17-1) List. This approach avoids the subsetting problem with the attributes but is less ideal as it separates the metadata from the coordinates. Such separation makes the metadata harder to find and remember to keep in sync with the coordinates when the latter changes. The structure of [mcols](#page-0-0) is best suited to situations

<span id="page-19-0"></span>where there are some commonalities in the metadata across entries, but this rarely occurs for different dimensionality reduction strategies.

#### Author(s)

Aaron Lun and Kevin Rue-Albrecht

#### Examples

```
example(SingleCellExperiment, echo=FALSE)
reducedDim(sce, "PCA")
reducedDim(sce, "tSNE")
reducedDims(sce)
reducedDim(sce, "PCA") <- NULL
reducedDims(sce)
reducedDims(sce) <- SimpleList()
reducedDims(sce)
```
<span id="page-19-1"></span>rowPairs *Row pair methods*

#### <span id="page-19-2"></span>**Description**

Methods to get or set row pairings in a [SingleCellExperiment](#page-30-1) object. These are typically used to store and retrieve relationships between features, e.g., in gene regulatory or co-expression networks.

#### **Getters**

In the following examples, x is a [SingleCellExperiment](#page-30-1) object.

- rowPair(x, type, asSparse=FALSE): Retrieves a [SelfHits](#page-0-0) object where each entry represents a pair of rows of x and has number of nodes equal to  $nrow(x)$ . type is either a string specifying the name of the row pairing in x to retrieve, or a numeric scalar specifying the index of the desired pairing.
	- If asSparse=TRUE, a sparse matrix is returned instead, see below for details.
- rowPairNames(x): Returns a character vector containing the names of all row pairings in x. This is guaranteed to be of the same length as the number of pairings, though the names may not be unique.
- rowPairs(x, asSparse=FALSE): Returns a named [List](#page-0-0) of matrices containing one or more row pairings as [SelfHits](#page-0-0) objects. If asSparse=FALSE, each entry is instead a sparse matrix.

When asSparse=TRUE, the return value will be a triplet-form sparse matrix where each row/column corresponds to a row of x. The values in the matrix will be taken from the first metadata field of the underlying [SelfHits](#page-0-0) object, with an error being raised if the first metadata field is not of an acceptable type. If there are duplicate pairs, only the value from the last pair is used. If no metadata is available, the matrix values are set to TRUE for all pairs.

#### <span id="page-20-0"></span>rowPairs 21

#### Single setter

rowPair(x, type)  $\leq$  value will add or replace a row pairing in a [SingleCellExperiment](#page-30-1) object x. The value of type determines how the pairing is added or replaced:

- If type is missing, value is assigned to the first pairing. If the pairing already exists, its name is preserved; otherwise it is given a default name "unnamed1".
- If type is a numeric scalar, it must be within the range of existing pairings, and value will be assigned to the pairing at that index.
- If type is a string and a pairing exists with this name, value is assigned to to that pairing. Otherwise a new pairing with this name is append to the existing list of pairings.

value is expected to be a [SelfHits](#page-0-0) with number of nodes equal to  $nrow(x)$ . Any number of additional fields can be placed in [mcols\(](#page-0-0)value). Duplicate row pairs are supported and will not be collapsed into a single entry.

value may also be a sparse matrix with number of rows and columns equal to  $nrow(x)$ . This is converted into a [SelfHits](#page-0-0) object with values stored in the metadata as the "x" field.

Alternatively, if value is NULL, the pairings corresponding to type are removed from x.

### Other setters

In the following examples, x is a [SingleCellExperiment](#page-30-1) object.

 $rowPairs(x) \leq value$ : Replaces all row pairings in x with those in value. The latter should be a list-like object containing any number of [SelfHits](#page-0-0) or sparse matrices, each of which is subject to the constraints described for the single setter.

If value is named, those names will be used to name the row pairings in x. Otherwise, unnamed pairings are assigned default names prefixed with "unnamed".

If value is NULL, all row pairings in x are removed.

rowPairNames(x)  $\le$  value: Replaces all names for row pairings in x with a character vector value. This should be of length equal to the number of pairings currently in x.

### Interaction with SingleCellExperiment operations

When row-subset replacement is performed on a SingleCellExperiment object (i.e.,  $x[i, 1] \le -y$ ), a pair of rows in  $rowPair(x)$  is only replaced if both rows are present in i. This replacement not only affects the value of the pair but also whether it even exists in y. For example, if a pair exists between two rows in  $x[i, ]$  but not in the corresponding rows of y, it is removed upon subset replacement.

Importantly, pairs in x with only one row in i are preserved by replacement. This ensures that  $x[i, ] \le x[i, ]$  is a no-op. However, if the replacement is fundamentally altering the identity of the features in  $x[i,]$ , it is unlikely that the pairings involving the old identities are applicable to the replacement features in y. In such cases, additional pruning may be required to remove all pairs involving i prior to replacement.

Another interesting note is that, for some  $i \le -1$ :n where n is in [1, nrow(x)), rbind(x[i,], x[-i,]) will not return a SingleCellExperiment equal to x with respect to [rowPairs](#page-19-1). This operation will remove any pairs involving one row in i and another row outside of i, simply because each individual subset operation will remove pairs involving rows outside of the subset.

#### <span id="page-21-0"></span>Author(s)

Aaron Lun

### See Also

[colPairs](#page-8-1), for the column equivalent.

### Examples

```
example(SingleCellExperiment, echo=FALSE)
# Making up some regulatory pairings:
hits <- SelfHits(
    sample(nrow(sce), 10),
   sample(nrow(sce), 10),
   nnode=nrow(sce)
)
mcols(hits)$value <- runif(10)
rowPair(sce, "regulators") <- hits
rowPair(sce, "regulators")
as.mat <- rowPair(sce, "regulators", asSparse=TRUE)
class(as.mat)
rowPair(sce, "coexpression") <- hits
rowPairs(sce)
rowPair(sce, "regulators") <- NULL
rowPairs(sce)
rowPairs(sce) <- SimpleList()
rowPairs(sce)
```
<span id="page-21-1"></span>

rowSubset *Get or set the row subset*

#### Description

Get or set the row subset in an instance of a [SingleCellExperiment](#page-30-1) class. This is assumed to specify some interesting subset of genes to be favored in downstream analyses.

### Usage

```
## S4 method for signature 'SingleCellExperiment'
rowsubset(x, field = "subset", onAbsence = "none")## S4 replacement method for signature 'SingleCellExperiment'
rowSubset(x, field = "subset", \ldots) <- value
```
#### <span id="page-22-0"></span>rowSubset 23

#### **Arguments**

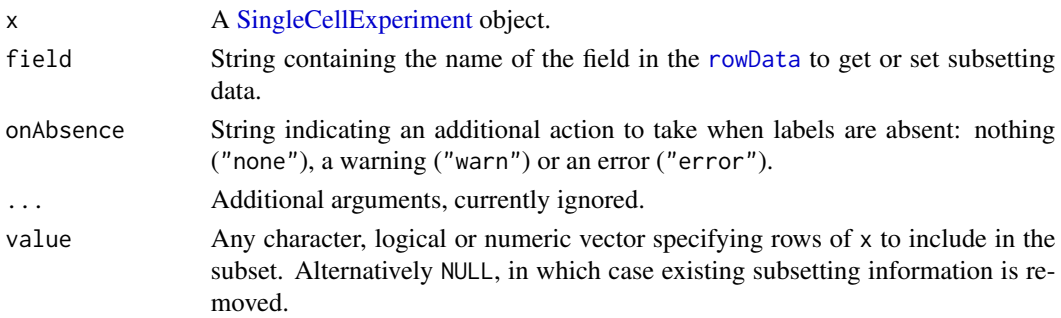

#### Details

A frequent task in single-cell data analyses is to focus on a subset of genes of interest, e.g., highly variable genes, derived marker genes for clusters, known markers for cell types. A related task is to filter out uninteresting genes such as ribosomal protein genes or mitochondrial transcripts, in which case we want to subset to exclude those genes.

These functions store a set of genes of interest inside a [SingleCellExperiment](#page-30-1) for later retrieval and use in downstream functions. Character and numeric value are converted to logical vectors that are parallel to the rows of x, allowing them to be added to the [rowData](#page-0-0) for synchronized row-level operations.

For developers, onAbsence is provided to make it easier to mandate that x actually has labels. This avoids silent NULL values that flow to the rest of the function and make debugging difficult.

#### Value

For rowSubset, a logical vector is returned specifying the rows to retain in the subset of interest. If no subset is available, a NULL is returned (and/or a warning or error, depending on onAbsence).

For rowSubset<-, a modified x is returned a subsetting vector in its [rowData](#page-0-0).

#### Author(s)

Aaron Lun

#### See Also

[SingleCellExperiment,](#page-30-1) for the underlying class definition.

### Examples

example(SingleCellExperiment, echo=FALSE) # Using the class example

```
rowSubset(sce, "hvgs") <- 1:10
rowSubset(sce, "hvgs")
rowSubset(sce) <- rbinom(nrow(sce), 1, 0.5)==1
rowSubset(sce)
```
<span id="page-23-0"></span>

#### Description

These are methods for getting or setting assay(sce, i=X, ...) where sce is a [SingleCellExper](#page-30-1)[iment](#page-30-1) object and X is the name of the method. For example, counts will get or set X="counts". This provides some convenience for users as well as encouraging standardization of assay names across packages.

#### Available methods

In the following code snippets, x is a [SingleCellExperiment](#page-30-1) object, value is a matrix-like object with the same dimensions as x, and ... are further arguments passed to [assay](#page-0-0) (for the getter) or [assay<-](#page-0-0) (for the setter).

- counts(x, ...), counts(x, ...)  $\le$  value: Get or set a matrix of raw count data, e.g., number of reads or transcripts.
- normcounts(x, ...), normcounts(x, ...) <- value: Get or set a matrix of normalized values on the same scale as the original counts. For example, counts divided by cell-specific size factors that are centred at unity.
- logcounts(x, ...), logcounts(x, ...)  $\leq$  value: Get or set a matrix of log-transformed counts or count-like values. In most cases, this will be defined as log-transformed normcounts, e.g., using log base 2 and a pseudo-count of 1.
- $\text{cpm}(x, \ldots)$ ,  $\text{cpm}(x, \ldots)$  <- value: Get or set a matrix of counts-per-million values. This is the read count for each gene in each cell, divided by the library size of each cell in millions.
- $\text{tpm}(x, \ldots)$ ,  $\text{tpm}(x, \ldots)$  < value: Get or set a matrix of transcripts-per-million values. This is the number of transcripts for each gene in each cell, divided by the total number of transcripts in that cell (in millions).
- weights(x, ...), weights(x, ...)  $\le$  value: Get or set a matrix of weights, e.g., observational weights to be used in differential expression analysis.

#### Author(s)

Aaron Lun

#### See Also

[assay](#page-0-0) and [assay<-](#page-0-0), for the wrapped methods.

#### Examples

```
example(SingleCellExperiment, echo=FALSE) # Using the class example
counts(sce) <- matrix(rnorm(nrow(sce)*ncol(sce)), ncol=ncol(sce))
dim(counts(sce))
```
### <span id="page-24-0"></span>SCE-combine 25

```
# One possible way of computing normalized "counts"
sf <- 2^rnorm(ncol(sce))
sf <- sf/mean(sf)
normcounts(sce) <- t(t(counts(sce))/sf)
dim(normcounts(sce))
# One possible way of computing log-counts
logcounts(sce) <- log2(normcounts(sce)+1)
dim(normcounts(sce))
```
<span id="page-24-1"></span>

```
SCE-combine Combining or subsetting SingleCellExperiment objects
```
### Description

An overview of methods to combine multiple [SingleCellExperiment](#page-30-1) objects by row or column, or to subset a SingleCellExperiment by row or column. These methods are useful for ensuring that all data fields remain synchronized when cells or genes are added or removed.

#### Combining

In the following code snippets, ... contains one or more [SingleCellExperiment](#page-30-1) objects.

rbind(..., deparse.level=1): Returns a SingleCellExperiment where all objects in ... are combined row-wise, i.e., rows in successive objects are appended to the first object. Refer to ?["rbind,SummarizedExperiment-method"](#page-0-0) for details on how metadata is combined in the output object. Refer to [?rbind](#page-0-0) for the interpretation of deparse.level.

Note that all objects in ... must have the exact same values for [reducedDims](#page-17-1) and [altExps](#page-1-1). Any [sizeFactors](#page-32-1) should either be NULL or contain the same values across objects.

 $\text{cbind}(\ldots)$ , deparse.level=1): Returns a SingleCellExperiment where all objects in  $\ldots$  are combined column-wise, i.e., columns in successive objects are appended to the first object.

Each object x in ... must have the same values of [reducedDimNames\(](#page-17-2)x) (though they can be unordered). Dimensionality reduction results with the same name across objects will be combined row-wise to create the corresponding entry in the output object.

Each object x in ... must have the same values of  $altExpNames(x)$  $altExpNames(x)$  (though they can be unordered). Alternative Experiments with the same name across objects will be combined column-wise to create the corresponding entry in the output object.

[sizeFactors](#page-32-1) should be either set to NULL in all objects, or set to a numeric vector in all objects.

Refer to ?["cbind,SummarizedExperiment-method"](#page-0-0) for details on how metadata is com-bined in the output object. Refer to [?cbind](#page-0-0) for the interpretation of deparse.level.

In the following code snippets, x is a SingleCellExperiment and ... contains multiple SingleCell-Experiment objects.

<span id="page-25-0"></span>combineCols(x, ..., delayed=TRUE, fill=NA, use.names=TRUE): Returns a SingleCellExperiment where all objects are flexibly combined by column. The assays and [colData](#page-0-0) are combined as described in ?["combineCols,SummarizedExperiment-method"](#page-0-0), where assays or DataFrame columns missing in any given object are filled in with missing values before combining.

Entries of the [reducedDims](#page-17-1) with the same name across objects are combined by row. If a dimensionality reduction result is not present for a particular SingleCellExperiment, it is represented by a matrix of NA values instead. If corresponding [reducedDim](#page-17-2) entries cannot be combined, e.g., due to inconsistent dimensions, they are omitted from the [reducedDims](#page-17-1) of the output object with a warning.

Entries of the [altExps](#page-1-1) with the same name across objects are combined by column using the relevant [combineCols](#page-0-0) method. If a named entry is not present for a particular SingleCell-Experiment, it is represented by a SummarizedExperiment with a single assay full of fill values. If entries cannot be combined, e.g., due to inconsistent dimensions, they are omitted from the [altExps](#page-1-1) of the output object with a warning.

Entries of the [colPairs](#page-8-1) with the same name across objects are concatenated together after adjusting the indices for each column's new position in the combined object. If a named entry is not present for a particular SingleCellExperiments, it is assumed to contribute no column pairings and is ignored.

Entries of the [rowPairs](#page-19-1) with the same name should be identical across objects if use . names=FALSE. If use.names=TRUE, we attempt to merge together entries with the same name by taking the union of all column pairings. However, if the same cell has a different set of pairings across objects, a warning is raised and we fall back to the [rowPair](#page-19-2) entry from the first object.

#### Subsetting

In the following code snippets, x is a [SingleCellExperiment](#page-30-1) object.

 $x[i, j, \ldots]$ , drop=TRUE]: Returns a SingleCellExperiment containing the specified rows i and columns j.

i and j can be a logical, integer or character vector of subscripts, indicating the rows and columns respectively to retain. Either can be missing, in which case subsetting is only performed in the specified dimension. If both are missing, no subsetting is performed.

Arguments in ... and drop are passed to to [, SummarizedExperiment-method.

x[i, j, ...] <- value: Replaces all data for rows i and columns j with the corresponding fields in a SingleCellExperiment value.

i and j can be a logical, integer or character vector of subscripts, indicating the rows and columns respectively to replace. Either can be missing, in which case replacement is only performed in the specified dimension. If both are missing, x is replaced entirely with value.

If j is specified, value is expected to have the same name and order of [reducedDimNames](#page-17-2) and [altExpNames](#page-1-2) as x. If sizeFactors is set for x, it should also be set for value.

Arguments in ... are passed to the corresponding [SummarizedExperiment](#page-0-0) method.

#### Author(s)

Aaron Lun

### <span id="page-26-0"></span>SCE-internals 27

### Examples

example(SingleCellExperiment, echo=FALSE) # using the class example

```
# Combining:
rbind(sce, sce)
cbind(sce, sce)
# Subsetting:
sce[1:10,]
sce[,1:5]
sce2 <- sce
sce2[1:10,] <- sce[11:20,]
# Can also use subset()
sce$WHEE <- sample(LETTERS, ncol(sce), replace=TRUE)
subset(sce, , WHEE=="A")
# Can also use split()
split(sce, sample(LETTERS, nrow(sce), replace=TRUE))
```
<span id="page-26-1"></span>SCE-internals *Internal SingleCellExperiment functions*

### <span id="page-26-2"></span>Description

Methods to get or set internal fields from the SingleCellExperiment class. Thse functions are intended for package developers who want to add protected fields to a SingleCellExperiment. They should *not* be used by ordinary users of the SingleCellExperiment package.

### Getters

In the following code snippets, x is a [SingleCellExperiment.](#page-30-1)

- int\_elementMetadata(x): Returns a [DataFrame](#page-0-0) of internal row metadata, with number of rows equal to  $nrow(x)$ . This is analogous to the user-visible [rowData](#page-0-0).
- int\_colData(x): Returns a [DataFrame](#page-0-0) of internal column metadata, with number of rows equal to  $ncol(x)$ . This is analogous to the user-visible [colData](#page-0-0).
- int\_metadata(x): Returns a list of internal metadata, analogous to the user-visible [metadata](#page-0-0).

It may occasionally be useful to return both the visible and the internal colData in a single DataFrame. This is facilitated by the following methods:

rowData(x, ..., internal=FALSE): Returns a [DataFrame](#page-0-0) of the user-visible row metadata. If internal=TRUE, the internal row metadata is added column-wise to the user-visible metadata. A warning is emitted if the user-visible metadata column names overlap with the internal fields. Any arguments in ... are passed to rowData, SummarizedExperiment-method.

<span id="page-27-0"></span>colData(x, ..., internal=FALSE): Returns a [DataFrame](#page-0-0) of the user-visible column metadata. If internal=TRUE, the internal column metadata is added column-wise to the user-visible metadata. A warning is emitted if the user-visible metadata column names overlap with the internal fields. Any arguments in . . . are passed to colData, SummarizedExperiment-method.

#### **Setters**

In the following code snippets, x is a [SingleCellExperiment.](#page-30-1)

- $int$ -elementMetadata(x) <- value: Replaces the internal row metadata with value, a [DataFrame](#page-0-0) with number of rows equal to  $nrow(x)$ . This is analogous to the user-visible rowData $\leq$ .
- $int_{colData}(x)$  <- value: Replaces the internal column metadata with value, a [DataFrame](#page-0-0) with number of rows equal to  $ncol(x)$ . This is analogous to the user-visible colData $\leq$ .
- $int_m$ etadata $(x)$  <- value: Replaces the internal metadata with value, analogous to the uservisible [metadata<-](#page-0-0).

### Comments

The internal metadata fields allow easy and extensible storage of additional elements that are parallel to the rows or columns of a [SingleCellExperiment](#page-30-1) class. This avoids the need to specify new slots and adjust the subsetting/combining code for a new data element. For example, [altExps](#page-1-1) and [reducedDims](#page-17-1) are implemented as fields in the internal column metadata.

That these elements are internal is important as this ensures that the implementation details are abstracted away. Any user interaction with these internal fields should be done via the designated getter and setter methods, e.g., [reducedDim](#page-17-2) and friends for retrieving or modifying reduced dimensions. This provides developers with more freedom to change the internal representation without breaking user code.

Package developers intending to use these methods to store their own content should read the development vignette for guidance.

#### Author(s)

Aaron Lun

#### See Also

[colData](#page-0-0), [rowData](#page-0-0) and [metadata](#page-0-0) for the user-visible equivalents.

### Examples

```
example(SingleCellExperiment, echo=FALSE) # Using the class example
int_metadata(sce)$whee <- 1
```
<span id="page-28-0"></span>SCE-miscellaneous *Miscellaneous SingleCellExperiment methods*

### <span id="page-28-1"></span>Description

Miscellaneous methods for the [SingleCellExperiment](#page-30-1) class that do not fit in any other documentation category.

### Available methods

In the following code snippets, x and object are [SingleCellExperiment](#page-30-1) objects.

show(object): Print a message to screen describing the contents of object.

objectVersion(x): Return the version of the package with which x was constructed.

- sizeFactors(object): Return a numeric vector of size factors of length equal to ncol(object). If no size factors are available in object, return NULL instead.
- sizeFactors(object) <- value: Replace the size factors with value, usually expected to be a numeric vector or vector-like object. Alternatively, value can be NULL in which case any size factors in object are removed.

### Author(s)

Aaron Lun

### See Also

[updateObject](#page-39-1), where objectVersion is used.

#### Examples

example(SingleCellExperiment, echo=FALSE) # Using the class example

show(sce)

```
objectVersion(sce)
```

```
# Setting/getting size factors.
sizeFactors(sce) <- runif(ncol(sce))
sizeFactors(sce)
sizeFactors(sce) <- NULL
```
sizeFactors(sce)

<span id="page-29-1"></span><span id="page-29-0"></span>

### Description

Simplify a list of [SingleCellExperiment,](#page-30-1) usually generated by [applySCE](#page-4-1) on main and alternative Experiments, into a single SingleCellExperiment containing some of the results in its [altExps](#page-1-1).

#### Usage

simplifyToSCE(results, which.main, warn.level = 2)

### Arguments

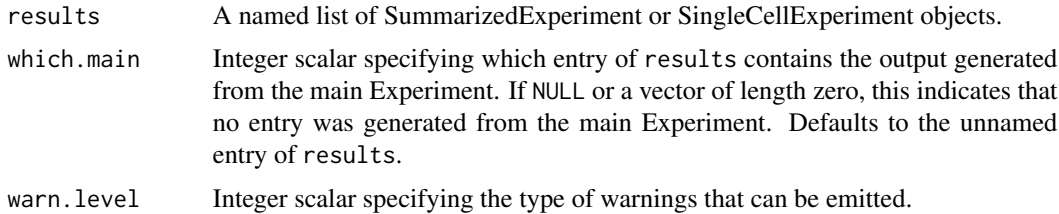

#### Details

Each entry of results should be a [SummarizedExperiment](#page-0-0) with the same number and names of the columns. There should not be any duplicate entries in names(results), as the names are used to represent the names of the alternative Experiments in the output. If which.main is a scalar, the corresponding entry of results should be a [SingleCellExperiment.](#page-30-1) Failure to meet these conditions may result in a warning or error depending on warn.level.

The type of warnings that are emitted can be controlled with warn.level. If warn.level=0, no warnings are emitted. If warn.level=1, all warnings are emitted except for those related to results not being of the appropriate class. If warn.level=2, all warnings are emitted, and if warn. level=3, warnings are promoted to errors.

#### Value

A SingleCellExperiment corresponding to the entry of results generated from the main Experiment. All results generated from the alternative Experiments of x are stored in the [altExps](#page-1-1) of the output.

If no main Experiment was used to generate results, an empty SingleCellExperiment is used as a container for the various [altExps](#page-1-1).

If simplification could not be performed, NULL is returned with a warning (depending on warn.level.

### Author(s)

Aaron Lun

### <span id="page-30-0"></span>See Also

[applySCE](#page-4-1), where this function is used when SIMPLIFY=TRUE.

#### Examples

```
ncells <- 100
u <- matrix(rpois(20000, 5), ncol=ncells)
sce <- SingleCellExperiment(assays=list(counts=u))
altExp(sce, "BLAH") <- SingleCellExperiment(assays=list(counts=u*10))
altExp(sce, "WHEE") <- SingleCellExperiment(assays=list(counts=u*2))
# Setting FUN=identity just extracts each piece:
results <- applySCE(sce, FUN=identity, SIMPLIFY=FALSE)
results
# Simplifying to an output that mirrors the structure of 'sce'.
simplifyToSCE(results)
```
<span id="page-30-1"></span>SingleCellExperiment-class

*The SingleCellExperiment class*

### **Description**

The SingleCellExperiment class is designed to represent single-cell sequencing data. It inherits from the [RangedSummarizedExperiment](#page-0-0) class and is used in the same manner. In addition, the class supports storage of dimensionality reduction results (e.g., PCA, t-SNE) via [reducedDims](#page-17-1), and storage of alternative feature types (e.g., spike-ins) via [altExps](#page-1-1).

### Usage

```
SingleCellExperiment(
  ...,
  reducedDims = list(),
  altExpress = list(),rowPairs = list(),colPairs = list(),
  mainExpName = NULL
)
```
#### Arguments

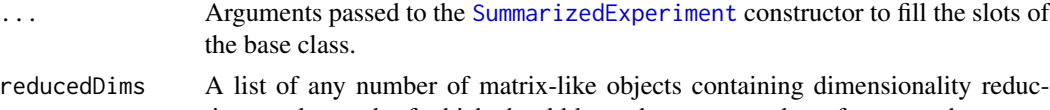

tion results, each of which should have the same number of rows as the output SingleCellExperiment object.

<span id="page-31-0"></span>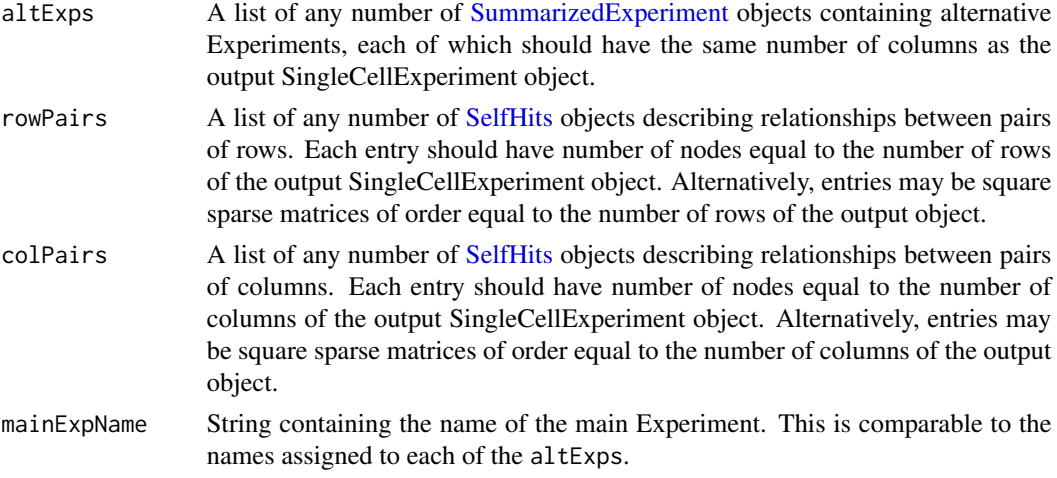

#### Details

In this class, rows should represent genomic features (e.g., genes) while columns represent samples generated from single cells. As with any [SummarizedExperiment](#page-0-0) derivative, different quantifications (e.g., counts, CPMs, log-expression) can be stored simultaneously in the [assays](#page-0-0) slot, and row and column metadata can be attached using [rowData](#page-0-0) and [colData](#page-0-0), respectively.

The extra arguments in the constructor (e.g., [reducedDims](#page-17-1) [altExps](#page-1-1)) represent the main extensions implemented in the SingleCellExperiment class. This enables a consistent, formalized representation of data structures that are commonly encountered during single-cell data analysis. Readers are referred to the specific documentation pages for more details.

A SingleCellExperiment can also be created by coercing from a [SummarizedExperiment](#page-0-0) or [Ranged-](#page-0-0)[SummarizedExperiment](#page-0-0) instance.

#### Value

A SingleCellExperiment object.

### Author(s)

Aaron Lun and Davide Risso

#### See Also

[reducedDims](#page-17-1), for representation of dimensionality reduction results.

[altExps](#page-1-1), for representation of data for alternative feature sets.

[colPairs](#page-8-1) and [rowPairs](#page-19-1), to hold pairing information for rows and columns.

[sizeFactors](#page-32-1), to store size factors for normalization.

[colLabels](#page-6-1), to store cell-level labels.

[rowSubset](#page-21-1), to store a subset of rows.

?["SCE-combine"](#page-24-1), to combine or subset a SingleCellExperiment object.

?["SCE-internals"](#page-26-1), for developer use.

#### <span id="page-32-0"></span>sizeFactors 33

#### Examples

```
ncells <- 100
u <- matrix(rpois(20000, 5), ncol=ncells)
v \leq -\log(2(u + 1))pca <- matrix(runif(ncells*5), ncells)
tsne <- matrix(rnorm(ncells*2), ncells)
sce <- SingleCellExperiment(assays=list(counts=u, logcounts=v),
    reducedDims=SimpleList(PCA=pca, tSNE=tsne))
sce
## coercion from SummarizedExperiment
se <- SummarizedExperiment(assays=list(counts=u, logcounts=v))
as(se, "SingleCellExperiment")
```
<span id="page-32-1"></span>

sizeFactors *Size factor methods*

### Description

Gets or sets the size factors for all cells in a [SingleCellExperiment](#page-30-1) object.

### Usage

```
## S4 method for signature 'SingleCellExperiment'
sizeFactors(object, onAbsence = "none")
```

```
## S4 replacement method for signature 'SingleCellExperiment'
sizeFactors(object, ...) <- value
```
### Arguments

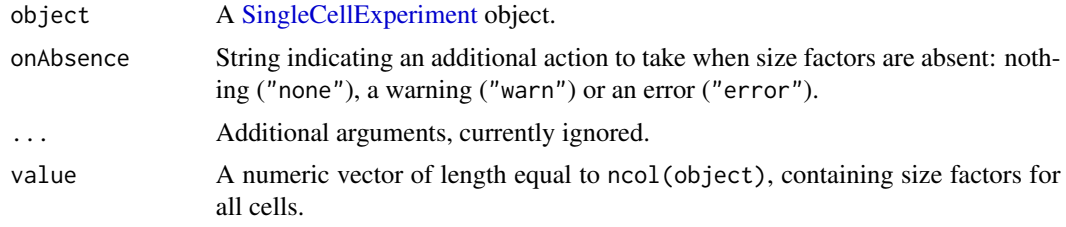

### Details

A size factor is a scaling factor used to divide the raw counts of a particular cell to obtain normalized expression values, thus allowing downstream comparisons between cells that are not affected by differences in library size or total RNA content. The sizeFactors methods can be used to get or set size factors for all cells in a SingleCellExperiment object.

<span id="page-33-0"></span>When setting size factors, the values are stored in the [colData](#page-0-0) as the [sizeFactors](#page-32-1) field. This name is chosen for general consistency with other packages (e.g.,  $DESeq2$ ) and to allow the size factors to be easily extracted from the [colData](#page-0-0) for use as covariates.

For developers, onAbsence is provided to make it easier to mandate that object has size factors. This avoids silent NULL values that flow to the rest of the function and make debugging difficult.

### Value

For sizeFactors, a numeric vector is returned containing size factors for all cells. If no size factors are available, a NULL is returned (and/or a warning or error, depending on onAbsence).

For sizeFactors<-, a modified object is returned with size factors in its [colData](#page-0-0).

#### Author(s)

Aaron Lun

### See Also

[SingleCellExperiment,](#page-30-1) for the underlying class definition.

librarySizeFactors from the scater package or computeSumFactors from the scran package, as examples of functions that compute the size factors.

#### Examples

```
example(SingleCellExperiment, echo=FALSE) # Using the class example
sizeFactors(sce) <- runif(ncol(sce))
sizeFactors(sce)
```
<span id="page-33-1"></span>splitAltExps *Split off alternative features*

### Description

Split a [SingleCellExperiment](#page-30-1) based on the feature type, creating alternative Experiments to hold features that are not in the majority set.

#### Usage

splitAltExps(x, f, ref = NULL)

#### Arguments

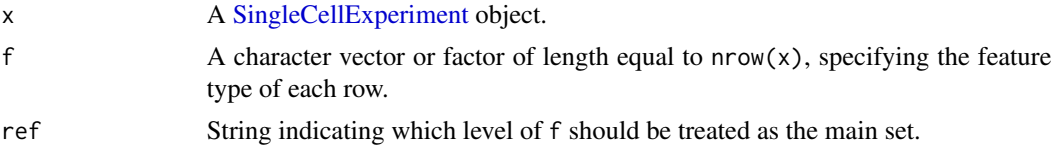

### <span id="page-34-0"></span>Subsetting LEMs 35

### Details

This function provides a convenient way to create a SingleCellExperiment with alternative Experiments. For example, a SingleCellExperiment with rows corresponding to all features can be quickly split into endogenous genes (main) and other alternative features like spike-in transcripts and antibody tags.

By default, the most frequent level of f is treated as the ref if the latter is not specified.

#### Value

A SingleCellExperiment where each row corresponds to a feature in the main set. Each other feature type is stored as an alternative Experiment, accessible by [altExp](#page-1-2). ref is used as the [mainExpName](#page-1-2).

#### Author(s)

Aaron Lun

### See Also

[altExp](#page-1-2), to access and manipulate the alternative Experiment fields.

[unsplitAltExps](#page-37-1), to reverse the splitting.

### Examples

```
example(SingleCellExperiment, echo=FALSE)
feat.type <- sample(c("endog", "ERCC", "CITE"), nrow(sce),
    replace=TRUE, p=c(0.8, 0.1, 0.1))
sce2 <- splitAltExps(sce, feat.type)
sce2
```
Subsetting LEMs *LEM subsetting methods*

### **Description**

Methods to subset LinearEmbeddingMatrix objects.

### Usage

```
## S4 method for signature 'LinearEmbeddingMatrix, ANY, ANY'
x[i, j, ..., drop=TRUE]
## S4 replacement method for signature
## 'LinearEmbeddingMatrix,ANY,ANY,LinearEmbeddingMatrix'
x[i, j] <- value
```
#### **Arguments**

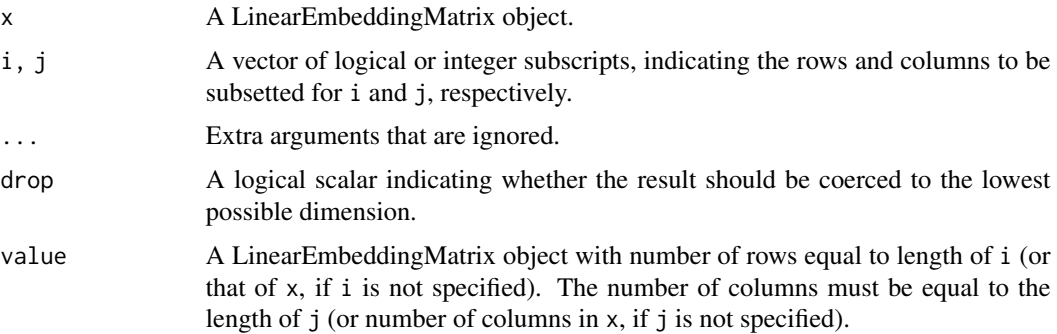

### Details

Subsetting yields a LinearEmbeddingMatrix object containing the specified rows (samples) and columns (factors). If column subsetting is performed, values of featureLoadings and factorData will be modified to retain only the selected factors.

If drop=TRUE and the subsetting would produce dimensions of length 1, those dimensions are dropped and a vector is returned directly from sampleFactors. This mimics the expected behaviour from a matrix-like object. Users should set drop=FALSE to ensure that a LinearEmbeddingMatrix is returned.

For subset replacement, if neither i or j are set, x will be effectively replaced by value. However, row and column names will *not* change, consistent with replacement in ordinary matrices.

#### Value

For [, a subsetted LinearEmbeddingMatrix object is returned.

For [<-, a modified LinearEmbeddingMatrix object is returned.

#### Author(s)

Aaron Lun

### See Also

[LinearEmbeddingMatrix-class](#page-14-1)

#### Examples

example(LinearEmbeddingMatrix, echo=FALSE) # using the class example

lem[1:10,] lem[,1:5] lem2 <- lem lem2[1:10,] <- lem[11:20,]

<span id="page-36-1"></span><span id="page-36-0"></span>

#### Description

Swap the main Experiment for an alternative Experiment in a [SingleCellExperiment](#page-30-1) object.

#### Usage

 $swap$ AltExp(x, name, saved = mainExpName(x), withColData = TRUE)

#### Arguments

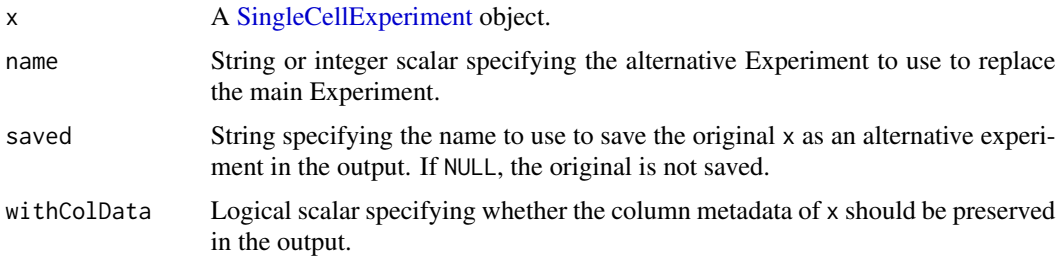

#### Details

During the course of an analysis, we may need to perform operations on each of the alternative Experiments in turn. This would require us to repeatedly call  $altExp(x, name)$  prior to running downstream functions on those Experiments. In such cases, it may be more convenient to switch the main Experiment with the desired alternative Experiments, allowing a particular section of the analysis to be performed on the latter by default.

For example, the initial phases of the analysis might use the entire set of features. At some point, we might want to focus only on a subset of features of interest, but we do not want to discard the rest of the features. This can be achieved by storing the subset as an alternative Experiment and swapping it with the main Experiment, as shown in the Examples below.

If withColData=TRUE, the column metadata of the output object is set to colData $(x)$ . As a sideeffect, any column data previously  $altExp(x, name)$  is stored in the saved alternative Experiment of the output. This is necessary to preserve the column metadata while achieving reversibility (see below). Setting withColData=FALSE will omit the colData exchange.

swapAltExp is almost perfectly reversible, i.e., swapAltExp(swapAltExp(x, name, saved), saved, name) should return something very similar to x. The only exceptions are that the order of [altExpNames](#page-1-2) is changed, and that any non-NULL [mainExpName](#page-1-2) in  $altExp(x, name)$  will be lost.

### Value

A SingleCellExperiment derived from  $altExp(x, name)$ . This contains all alternative Experiments in  $altExpress(x)$ , excluding the one that was promoted to the main Experiment. An additional alternative Experiment containing x may be included if saved is specified.

#### Author(s)

Aaron Lun

### See Also

[altExps](#page-1-1), for a description of the alternative Experiment concept.

### Examples

example(SingleCellExperiment, echo=FALSE) # using the class example

# Let's say we defined a subset of genes of interest. # We can save the feature set as its own altExp. hvgs  $<-1:10$ altExp(sce, "subset") <- sce[hvgs,]

```
# At some point, we want to do our analysis on the HVGs only,
# but we want to hold onto the other features for later reference.
sce <- swapAltExp(sce, name="subset", saved="all")
sce
```
# Once we're done, it is straightforward to switch back. swapAltExp(sce, "all")

<span id="page-37-1"></span>unsplitAltExps *Unsplit the alternative experiments*

### Description

Combine the main and alternative experiments back into one [SingleCellExperiment](#page-30-1) object. This is effectively the reverse operation to [splitAltExps](#page-33-1).

#### Usage

```
unsplitAltExps(sce, prefix.rows = TRUE, prefix.cols = TRUE, delayed = TRUE)
```
### Arguments

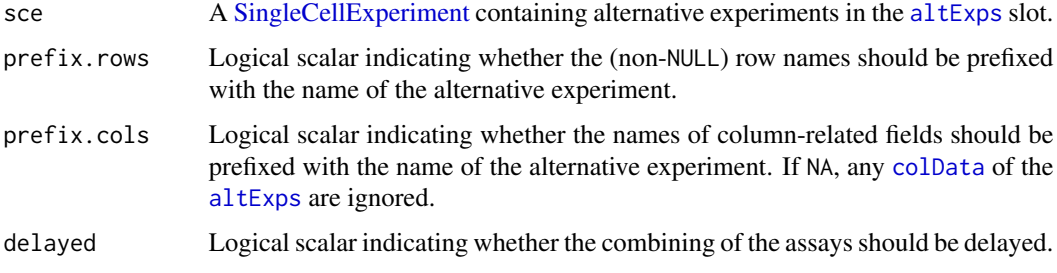

<span id="page-37-0"></span>

### <span id="page-38-0"></span>unsplitAltExps 39

### Details

This function is intended for downstream applications that accept a SingleCellExperiment but are not aware of the [altExps](#page-1-1) concept. By consolidating all data together, applications like **iSEE** can use the same machinery to visualize any feature of interest across all modalities. However, for quantitative analyses, it is usually preferable to keep different modalities separate.

Assays with the same name are [rbind](#page-0-0)ed together in the output object. If a particular name is not present for any experiment, its values are filled in with the appropriately typed NA instead. By default, this is done efficiently via [ConstantMatrix](#page-0-0) abstractions to avoid actually creating a dense matrix of NAs. If delayed=FALSE, the combining of matrices is done without any [DelayedArray](#page-0-0) wrappers, yielding a simpler matrix representation at the cost of increasing memory usage.

Any [colData](#page-0-0) or [reducedDims](#page-17-1) in the alternative experiments are added to those of the main experiment. The names of these migrated fields are prefixed by the name of the alternative experiment if prefix.cols=TRUE.

Setting prefix.rows=FALSE, prefix.cols=NA and delayed=FALSE will reverse the effects of [splitAltExps](#page-33-1).

### Value

A SingleCellExperiment where all features in the alternative experiments of sce are now features in the main experiment. The output object has no alternative experiments of its own.

#### Author(s)

Aaron Lun

#### See Also

[splitAltExps](#page-33-1), which does the reverse operation of this function.

#### Examples

```
counts <- matrix(rpois(10000, 5), ncol=100)
sce <- SingleCellExperiment(assays=list(counts=counts))
feat.type <- sample(c("endog", "ERCC", "adt"), nrow(sce),
   replace=TRUE, p=c(0.8, 0.1, 0.1))
sce <- splitAltExps(sce, feat.type)
# Making life a little more complicated.
logcounts(sce) <- log2(counts(sce) + 1)
sce$cluster <- sample(5, ncol(sce), replace=TRUE)
reducedDim(sce, "PCA") <- matrix(rnorm(ncol(sce)*2), ncol=2)
# Now, putting Humpty Dumpty back together again.
```

```
restored <- unsplitAltExps(sce)
restored
```
#### Description

Update [SingleCellExperiment](#page-30-1) objects to the latest version of the class structure. This is usually called by methods in the **SingleCellExperiment** package rather than by users or downstream packages.

### Usage

```
## S4 method for signature 'SingleCellExperiment'
updateObject(object, ..., verbose = FALSE)
```
#### Arguments

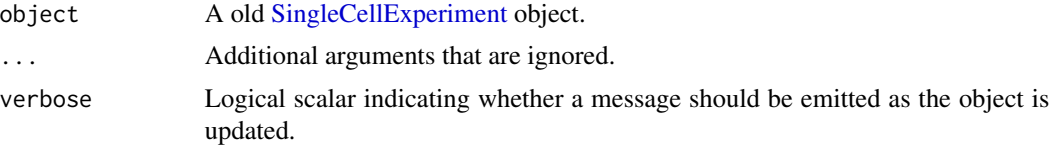

### Details

This function updates the SingleCellExperiment to match changes in the internal class representation. Changes are as follows:

- Objects created before 1.7.1 are modified to include [altExps](#page-1-1) and [reducedDims](#page-17-1) fields in their internal column metadata. Reduced dimension results previously in the reducedDims slot are transferred to the reducedDims field.
- Objects created before 1.9.1 are modified so that the size factors are stored by [sizeFactors<](#page-0-0) in [colData](#page-0-0) rather than [int\\_colData](#page-26-2).

#### Value

An updated version of object.

#### Author(s)

Aaron Lun

#### See Also

[objectVersion](#page-28-1), which is used to determine if the object is up-to-date.

# <span id="page-40-0"></span>**Index**

[,DualSubset,ANY,ANY,ANY-method *(*rowPairs*)*, [20](#page-19-0) [,LinearEmbeddingMatrix,ANY,ANY,ANY-method *(*Subsetting LEMs*)*, [35](#page-34-0) [,LinearEmbeddingMatrix,ANY,ANY-method *(*Subsetting LEMs*)*, [35](#page-34-0) [,LinearEmbeddingMatrix,ANY-method *(*Subsetting LEMs*)*, [35](#page-34-0) [,SingleCellExperiment,ANY,ANY,ANY-method *(*SCE-combine*)*, [25](#page-24-0) [,SingleCellExperiment,ANY,ANY-method *(*SCE-combine*)*, [25](#page-24-0) [,SingleCellExperiment,ANY-method *(*SCE-combine*)*, [25](#page-24-0) [,SummarizedExperimentByColumn,ANY,ANY,ANY-method altExps, [2,](#page-1-0) *[6,](#page-5-0) [7](#page-6-0)*, *[12](#page-11-0)*, *[25,](#page-24-0) [26](#page-25-0)*, *[28](#page-27-0)*, *[30](#page-29-0)[–32](#page-31-0)*, *[38](#page-37-0)[–40](#page-39-0) (*altExps*)*, [2](#page-1-0) [.reduced.dim.matrix *(*reduced.dim.matrix*)*, [17](#page-16-0) [<-,DualSubset,ANY,ANY,ANY-method *(*rowPairs*)*, [20](#page-19-0) [<-,LinearEmbeddingMatrix,ANY,ANY,LinearEmbed**&ingMated**x4[met](#page-18-0)hod *(*Subsetting LEMs*)*, [35](#page-34-0) [<-,SingleCellExperiment,ANY,ANY,SingleCellExpermiamentxymethoddingMatrix-method *(*SCE-combine*)*, [25](#page-24-0) [<-,SummarizedExperimentByColumn,ANY,ANY,ANY-anestangd[24](#page-23-0) *(*altExps*)*, [2](#page-1-0) \$,LinearEmbeddingMatrix-method *(*Getter/setter methods*)*, [13](#page-12-0) \$<-,LinearEmbeddingMatrix-method *(*Getter/setter methods*)*, [13](#page-12-0) % *(*altExps*)*, [2](#page-1-0) altExp, *[35](#page-34-0)* altExp *(*altExps*)*, [2](#page-1-0) altExp,SingleCellExperiment,character-method *(*altExps*)*, [2](#page-1-0) altExp,SingleCellExperiment,missing-method *(*altExps*)*, [2](#page-1-0) altExp,SingleCellExperiment,numeric-method *(*altExps*)*, [2](#page-1-0) altExp<- *(*altExps*)*, [2](#page-1-0) altExp<-,SingleCellExperiment,character-method *(*altExps*)*, [2](#page-1-0) altExp<-,SingleCellExperiment,missing-method *(*altExps*)*, [2](#page-1-0) altExp<-,SingleCellExperiment,numeric-method *(*altExps*)*, [2](#page-1-0) altExpNames, *[25,](#page-24-0) [26](#page-25-0)*, *[37](#page-36-0)* altExpNames *(*altExps*)*, [2](#page-1-0) altExpNames,SingleCellExperiment-method *(*altExps*)*, [2](#page-1-0) altExpNames<- *(*altExps*)*, [2](#page-1-0) altExpNames<-,SingleCellExperiment,character-method *(*altExps*)*, [2](#page-1-0) altExps,SingleCellExperiment-method *(*altExps*)*, [2](#page-1-0) altExps<- *(*altExps*)*, [2](#page-1-0) altExps<-,SingleCellExperiment-method *(*altExps*)*, [2](#page-1-0) applySCE, [5,](#page-4-0) *[30,](#page-29-0) [31](#page-30-0) (*Getter/setter methods*)*, [13](#page-12-0) assays, *[32](#page-31-0)* c,DualSubset-method *(*rowPairs*)*, [20](#page-19-0) c,SummarizedExperimentByColumn-method *(*altExps*)*, [2](#page-1-0) cbind, *[11](#page-10-0)*, *[25](#page-24-0)* cbind,LinearEmbeddingMatrix-method *(*Combining LEMs*)*, [11](#page-10-0) cbind, SingleCellExperiment-method *(*SCE-combine*)*, [25](#page-24-0) cbind.reduced.dim.matrix *(*reduced.dim.matrix*)*, [17](#page-16-0) check *(*altExps*)*, [2](#page-1-0) clearSizeFactors *(*defunct*)*, [12](#page-11-0) clearSpikes *(*defunct*)*, [12](#page-11-0)

```
coerce,RangedSummarizedExperiment,SingleCellExpertiseSthgeedCedlExperiment-method
        (SingleCellExperiment-class),
        31
coerce,SummarizedExperiment,SingleCellExperimentntethoglingleCellExperiment-method
        (SingleCellExperiment-class),
        31
colData, 3, 8, 26–28, 32, 34, 38–40
colData,SingleCellExperiment-method
        (SCE-internals), 27
colLabels, 7, 32
colLabels,SingleCellExperiment-method
        (colLabels), 7
colLabels<- (colLabels), 7
colLabels<-,SingleCellExperiment-method
        (colLabels), 7
colPair (colPairs), 9
colPair,SingleCellExperiment,character-method
        (colPairs), 9
colPair,SingleCellExperiment,missing-method
        (colPairs), 9
colPair,SingleCellExperiment,numeric-method
        (colPairs), 9
colPair<- (colPairs), 9
colPair<-,SingleCellExperiment,character-method
doesn't (altExps), 2
        (colPairs), 9
colPair<-,SingleCellExperiment,missing-method
factorData (Getter/setter methods), 13
        (colPairs), 9
colPair<-,SingleCellExperiment,numeric-method<br>
colPair<-,SingleCellExperiment,numeric-method
        (colPairs), 9
colPairNames (colPairs), 9
colPairNames,SingleCellExperiment-method
        (colPairs), 9
colPairNames<- (colPairs), 9
colPairNames<-,SingleCellExperiment,character-method
methods), 13
        (colPairs), 9
colPairs, 9, 10, 22, 26, 32
colPairs,SingleCellExperiment-method
        (colPairs), 9
colPairs<- (colPairs), 9
colPairs<-,SingleCellExperiment-method
        (colPairs), 9
combineCols, 26
combineCols,SingleCellExperiment-method
        (SCE-combine), 25
Combining LEMs, 11
complain. (altExps), 2
ConstantMatrix, 39
counts (SCE-assays), 24
                                                        (SCE-assays), 24
                                                counts<- (SCE-assays), 24
                                                        (SCE-assays), 24
                                                cpm (SCE-assays), 24
                                                cpm,SingleCellExperiment-method
                                                        (SCE-assays), 24
                                                cpm<- (SCE-assays), 24
                                                cpm<-,SingleCellExperiment-method
                                                        (SCE-assays), 24
                                               DataFrame, 27, 28
                                               defunct, 12
                                               DelayedArray, 39
                                               dim,LinearEmbeddingMatrix-method
                                                        (Getter/setter methods), 13
                                                dimnames,LinearEmbeddingMatrix-method
                                                        (Getter/setter methods), 13
                                                dimnames<-,LinearEmbeddingMatrix,ANY-method
                                                        (Getter/setter methods), 13
                                                dimnames<-,LinearEmbeddingMatrix-method
                                                        (Getter/setter methods), 13
                                                Dumping (altExps), 2
                                                        (Getter/setter methods), 13
                                                factorData<- (Getter/setter methods), 13
                                                factorData<-,LinearEmbeddingMatrix-method
                                                        (Getter/setter methods), 13
                                                featureLoadings (Getter/setter
                                                featureLoadings,LinearEmbeddingMatrix-method
                                                        (Getter/setter methods), 13
                                                featureLoadings<- (Getter/setter
                                                        methods), 13
                                                featureLoadings<-,LinearEmbeddingMatrix-method
                                                        (Getter/setter methods), 13
                                               Getter/setter methods, 13
                                                here, (altExps), 2
                                                int_colData, 40
                                                int_colData (SCE-internals), 27
                                                int_colData,SingleCellExperiment-method
                                                        (SCE-internals), 27
```
### $I<sub>N</sub>$  and  $I<sub>3</sub>$  and  $I<sub>43</sub>$

```
int_colData<- (SCE-internals), 27
int_colData<-,SingleCellExperiment-method
        (SCE-internals), 27
int_elementMetadata (SCE-internals), 27
int_elementMetadata,SingleCellExperiment-method
        (SCE-internals), 27
int_elementMetadata<- (SCE-internals),
        27
int_elementMetadata<-,SingleCellExperiment-method
        (SCE-internals), 27
int_metadata (SCE-internals), 27
int_metadata,SingleCellExperiment-method
        (SCE-internals), 27
int_metadata<- (SCE-internals), 27
int_metadata<-,SingleCellExperiment-method
        (SCE-internals), 27
isSpike (defunct), 12
isSpike<- (defunct), 12
```
lapply, *[6](#page-5-0)* length,DualSubset-method *(*rowPairs*)*, [20](#page-19-0) length,SummarizedExperimentByColumn-method *(*altExps*)*, [2](#page-1-0) LinearEmbeddingMatrix, *[14](#page-13-0)*, [15,](#page-14-0) *[16](#page-15-0)*, *[19](#page-18-0)* LinearEmbeddingMatrix-class *(*LinearEmbeddingMatrix*)*, [15](#page-14-0) List, *[3](#page-2-0)*, *[9](#page-8-0)*, *[18](#page-17-0)*, *[20](#page-19-0)* logcounts *(*SCE-assays*)*, [24](#page-23-0) logcounts,SingleCellExperiment-method *(*SCE-assays*)*, [24](#page-23-0) logcounts<- *(*SCE-assays*)*, [24](#page-23-0) logcounts<-,SingleCellExperiment-method *(*SCE-assays*)*, [24](#page-23-0)

mainExpName, *[35](#page-34-0)*, *[37](#page-36-0)* mainExpName *(*altExps*)*, [2](#page-1-0) mainExpName,SingleCellExperiment-method *(*altExps*)*, [2](#page-1-0) mainExpName<- *(*altExps*)*, [2](#page-1-0) *(*altExps*)*, [2](#page-1-0) mcols, *[4](#page-3-0)*, *[10](#page-9-0)*, *[19](#page-18-0)*, *[21](#page-20-0)* metadata, *[4](#page-3-0)*, *[19](#page-18-0)*, *[27,](#page-26-0) [28](#page-27-0)* methods *(*altExps*)*, [2](#page-1-0) Miscellaneous LEM, [16](#page-15-0)

names,SummarizedExperimentByColumn-method *(*altExps*)*, [2](#page-1-0)

mainExpName<-,SingleCellExperiment,character\_**0&dN&&dDime**tho**g**ingleCellExperiment,missing-method names<-,SummarizedExperimentByColumn-method *(*altExps*)*, [2](#page-1-0) normcounts *(*SCE-assays*)*, [24](#page-23-0) normcounts,SingleCellExperiment-method *(*SCE-assays*)*, [24](#page-23-0) normcounts<- *(*SCE-assays*)*, [24](#page-23-0) normcounts<-,SingleCellExperiment-method *(*SCE-assays*)*, [24](#page-23-0) objectVersion, *[40](#page-39-0)* objectVersion *(*SCE-miscellaneous*)*, [29](#page-28-0) objectVersion,SingleCellExperiment-method *(*SCE-miscellaneous*)*, [29](#page-28-0) parallel\_slot\_names,SingleCellExperiment-method *(*SCE-internals*)*, [27](#page-26-0) RangedSummarizedExperiment, *[31,](#page-30-0) [32](#page-31-0)* rbind, *[25](#page-24-0)*, *[39](#page-38-0)* rbind,LinearEmbeddingMatrix-method *(*Combining LEMs*)*, [11](#page-10-0) rbind,SingleCellExperiment-method *(*SCE-combine*)*, [25](#page-24-0) rbind.reduced.dim.matrix *(*reduced.dim.matrix*)*, [17](#page-16-0) reduced.dim.matrix, [17,](#page-16-0) *[19](#page-18-0)* reduced.dim.matrix-class *(*reduced.dim.matrix*)*, [17](#page-16-0) reducedDim, *[26](#page-25-0)*, *[28](#page-27-0)* reducedDim *(*reducedDims*)*, [18](#page-17-0) reducedDim,SingleCellExperiment,character-method *(*reducedDims*)*, [18](#page-17-0) reducedDim,SingleCellExperiment,missing-method *(*reducedDims*)*, [18](#page-17-0) reducedDim,SingleCellExperiment,numeric-method *(*reducedDims*)*, [18](#page-17-0) reducedDim<- *(*reducedDims*)*, [18](#page-17-0) reducedDim<-,SingleCellExperiment,character-method *(*reducedDims*)*, [18](#page-17-0) *(*reducedDims*)*, [18](#page-17-0) reducedDim<-,SingleCellExperiment,numeric-method *(*reducedDims*)*, [18](#page-17-0) reducedDimNames, *[25,](#page-24-0) [26](#page-25-0)* reducedDimNames *(*reducedDims*)*, [18](#page-17-0) reducedDimNames,SingleCellExperiment-method *(*reducedDims*)*, [18](#page-17-0) reducedDimNames<- *(*reducedDims*)*, [18](#page-17-0)

```
reducedDimNames<-,SingleCellExperiment,charactamphefthotors,LinearEmbeddingMatrix-method
        (reducedDims), 18
reducedDims, 15, 17, 18, 19, 25, 26, 28, 31,
        32, 39, 40
reducedDims,SingleCellExperiment-method
        (reducedDims), 18
reducedDims<- (reducedDims), 18
reducedDims<-,SingleCellExperiment-method
        (reducedDims), 18
removeAltExps (altExps), 2
rowData, 23, 27, 28, 32
rowData,SingleCellExperiment-method
        (SCE-internals), 27
rowPair, 26
rowPair (rowPairs), 20
rowPair,SingleCellExperiment,character-method
        (rowPairs), 20
rowPair,SingleCellExperiment,missing-method
SingleCellExperiment, 2–10, 17–30, 33, 34,
        (rowPairs), 20
rowPair,SingleCellExperiment,numeric-method
SingleCellExperiment
        (rowPairs), 20
rowPair<- (rowPairs), 20
31
        (rowPairs), 20
rowPair<-,SingleCellExperiment,missing-method
sizeFactors, 12, 25, 32, 33, 34
        (rowPairs), 20
rowPair<-,SingleCellExperiment,numeric-method
        (rowPairs), 20
rowPairNames (rowPairs), 20
rowPairNames,SingleCellExperiment-method
        (rowPairs), 20
rowPairNames<- (rowPairs), 20
rowPairNames<-,SingleCellExperiment,characterSmeseotd35
        (rowPairs), 20
rowPairs, 10, 20, 21, 26, 32
rowPairs,SingleCellExperiment-method
        (rowPairs), 20
rowPairs<- (rowPairs), 20
rowPairs<-,SingleCellExperiment-method
        (rowPairs), 20
rowSubset, 22, 32
rowSubset,SingleCellExperiment-method
        (rowSubset), 22
rowSubset<- (rowSubset), 22
rowSubset<-,SingleCellExperiment-method
        (rowSubset), 22
sampleFactors (Getter/setter methods),
                                                       (Getter/setter methods), 13
                                              sampleFactors<- (Getter/setter
                                                       methods), 13
                                               sampleFactors<-,LinearEmbeddingMatrix-method
                                                       (Getter/setter methods), 13
                                              SCE-assays, 24
                                              SCE-combine, 25
                                              SCE-internals, 27
                                              SCE-miscellaneous, 29
                                              SEBC (altExps), 2
                                              SelfHits, 9, 10, 20, 21, 32
                                              show,LinearEmbeddingMatrix-method
                                                       (Miscellaneous LEM), 16
                                              show,SingleCellExperiment-method
                                                       (SCE-miscellaneous), 29
                                               simplifyToSCE, 6, 7, 30
                                                       37, 38, 40
                                                       (SingleCellExperiment-class),
                                                       31
                                              sizeFactorNames (defunct), 12
                                              sizeFactors,SingleCellExperiment-method
                                                       (sizeFactors), 33
                                              sizeFactors<-,SingleCellExperiment-method
                                                       (sizeFactors), 33
                                              so (altExps), 2
                                               spikeNames (defunct), 12
                                               splitAltExps, 4, 34, 38, 39
                                               SummarizedExperiment, 2, 3, 8, 26, 30–32
                                               swapAltExp, 4, 37
                                               that (altExps), 2
                                               the (altExps), 2
                                               tpm (SCE-assays), 24
                                               tpm,SingleCellExperiment-method
                                                       (SCE-assays), 24
                                               tpm<- (SCE-assays), 24
                                               tpm<-,SingleCellExperiment-method
                                                       (SCE-assays), 24
                                              unsplitAltExps, 35, 38
                                              updateObject, 29, 40
                                              updateObject,SingleCellExperiment-method
                                                       (updateObject), 40
```
### INDEX 45

Vector , *[4](#page-3-0)* , *[19](#page-18-0)*

weights *(*SCE-assays *)* , [24](#page-23-0) weights,SingleCellExperiment-method *(*SCE-assays*)*, [24](#page-23-0) weights<- *(*SCE-assays *)* , [24](#page-23-0) weights<-,SingleCellExperiment-method *(*SCE-assays*)*, [24](#page-23-0)